# 章のタイトル名

作成者とか?

2018-03-01

## Contents

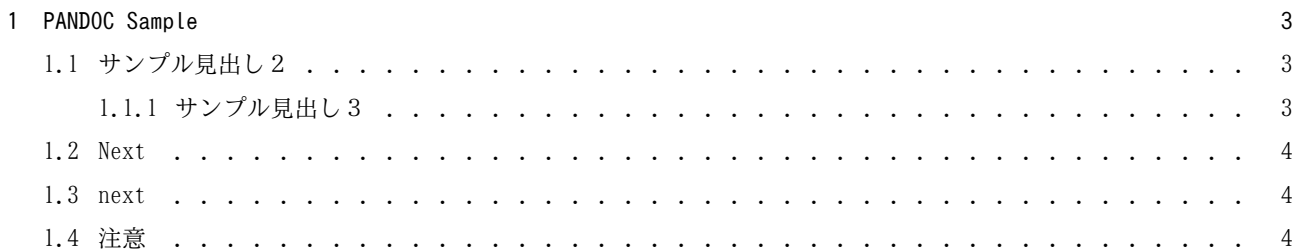

<span id="page-2-0"></span>1 PANDOC Sample

<span id="page-2-1"></span>1.1 サンプル見出し2

```
1.1.1 サンプル見出し3
```

```
int main(int argc, char **argv)
{
 printf " Hellow World !\\n";
}
```
<span id="page-3-3"></span>Table 1: 表タイトル

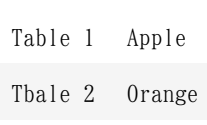

#### <span id="page-3-0"></span>1.2 Next

- hoge 1
- hoge 2
- hoge 3
- 1. foo 1
- 2. bar 1
- 3. bar 2
- 4. foo 2
- 5. foo 3

#### <span id="page-3-1"></span>1.3 next

テスト書き込みはOKです?

どのように出力されるかな?

### <span id="page-3-2"></span>1.4 注意

1. tbl. [1](#page-3-3) のように表にラベルをつけるときは :タイトル {#tbl:tabl} のように {} の前にスペースが必要